# 61A Lecture 38

Friday, December 6

#### **Announcements**

• Homework 11 due Wednesday 12/10 @ 11:59pm **All you have to do is vote on your favorite recursive art** • Homework 12 due Wednesday 12/10 @ 11:59pm **All you have to do is complete the final online survey** !Grading and last remarks • 30 hours of review sessions next week! Pick and choose topics. • The final exam is on Thursday 12/18 @ 3pm emphasizing: !Functions and environments !Sequences, trees, and recursion !Mutation and object-oriented programming !Iterators, generators, and streams

!Scheme and SQL

Implementing Recursive Tables

### Reminder: a Select Class

The SQL parser creates an instance of the Select class for each select statement

```
>>> class Select: 
             """select [columns] from [tables] where [condition]."""
         def __init (self, columns, tables, condition):
             self. columns = columnsself.tables = tables
             self. condition = conditionself.make row = create make row(self.columns)
             def execute(self, env): 
                 """Join, filter, and map rows from tables to columns."""
             from rows = \text{join}(\text{self.tables, env})filtered rows = filter(self.filter fn, from rows)
                 return map(self.make_row, filtered_rows) 
         def filter fn(self, row):
                 if self.condition: 
                      return eval(self.condition, row) 
                 else: 
                      return True
```
Simplified version of http://composingprograms.com/examples/sql/sql\_exec.py

#### Recursive Tables

In SQL's limited form of recursion, a table can be constructed by iterating through rows

**HW 10**: When dogs are stacked on top of one another, the total height of the stack is the sum of the heights of the dogs; *list dogs in increasing order of height within a stack*<br>
names n total  $\overline{x}$ 

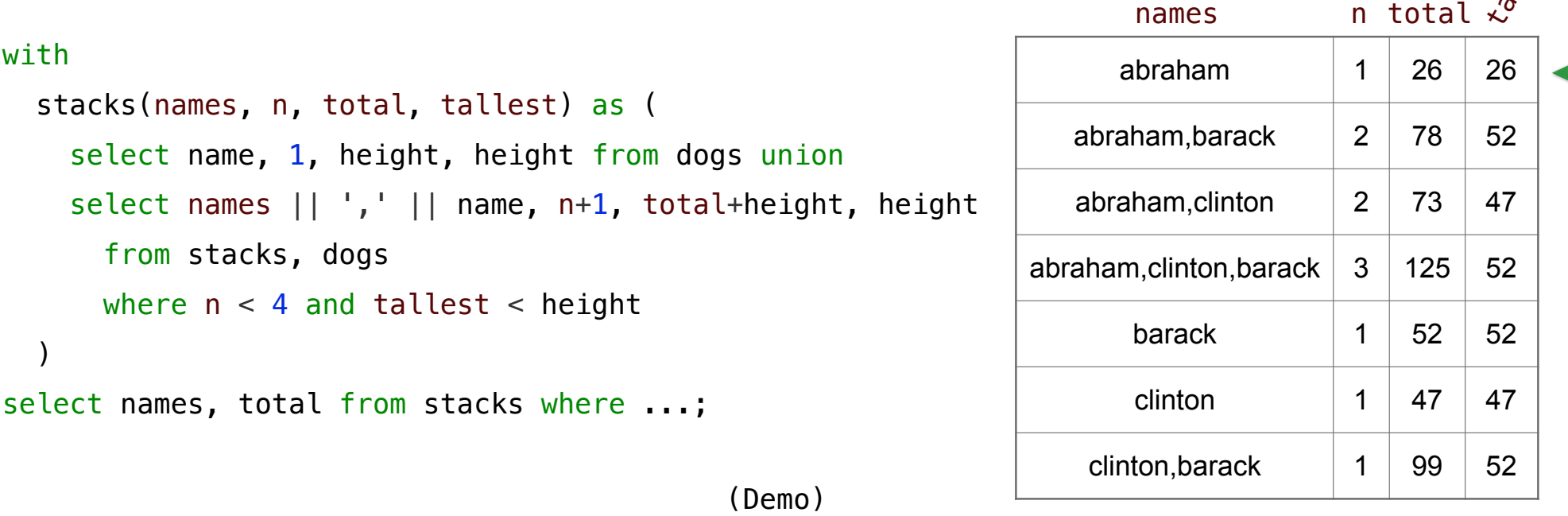

Logic Programming

## Logic Programming Languages

Logic programming languages (such as Prolog) are more powerful declarative languages In SQL:

- All rows in a table have the same number of columns, restricted to primitive values
- **No mutual recursion**: two or more tables cannot be defined in terms of each other
- **No tree recursion**: the table being defined can only appear once in a from clause

In Prolog:

- Output can contain structured data (sequences, trees, etc.)
- Any kind of recursion is allowed
- Scaling challenges
- Programs may not terminate, even if the output is finite

## Addition

What if we could write a tree-recursive **select** statement?

Select ll sum expressions that evaluate to a number less than 3

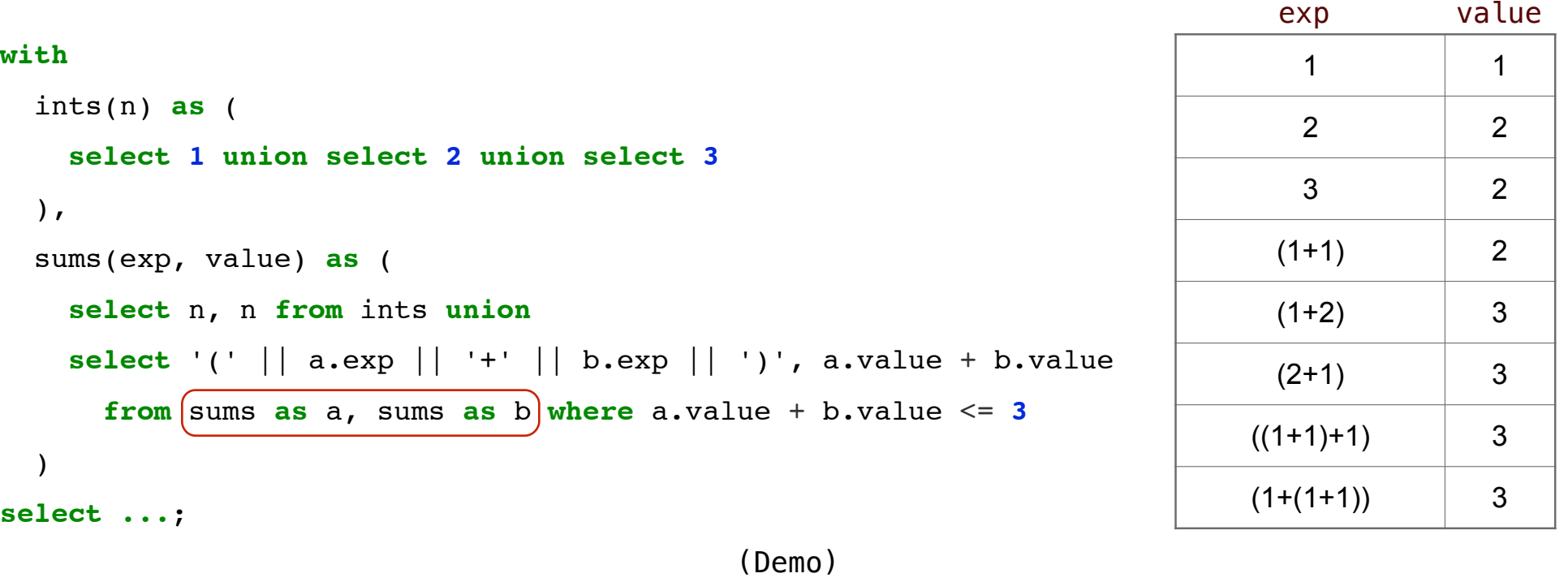

8

Life

Thanks for being amazing! Please stay for the HKN survey